**SEAT No.:** 

#### P4451

[Total No. of Pages: 2

**[Max. Marks**: 70

#### $[4979] - 101$

#### P.G.D.H.M.

# 101 : PRINCIPLES AND PRACTICES OF MANAGEMENT AND **ORGANISATION BEHAVIOR**  $(2012$  Pattern)

Time: 3 Hours]

**Instructions to the candidates:-**

- $1)$ Question No. 8 is compulsory.
- 2) Attempt any <u>four</u> questions from the remaining questions.
- 3) Each question carries 14 marks.
- Clarify the concept of "Management" and its importance in any *O1*) a) Organization.
	- Explain each 'Management Function' in brief.  $b)$
- What is 'Planning'? Explain its importance as a Management Function.  $(02)$  a)
	- Explain different types of Planning with reference to Hospital Management.  $b)$
- Differentiate between 'Morale' and 'Motivation'. Also explain Abraham  $Q3)$  a) Maslow's Hierarchy of need theory.
	- With example explain the 'Positive' and negative methods of Motivation  $b)$ in any Organisation.
- Q4) What is Organisation Behaviour? Why it is very important in the study of Management science?
- Q5) Study of O.B. is influenced by the study of other behavioral sciences. How? Explain those other behavioral sciences creating impact on study of O.B.
- What is "Controlling"? Explain its importance right from 'Planning Stage'.  $Q_0$  a)
	- b) Explain all 'Non budgetory' control system.
- Q7) What is 'Leading'? Explain the main characteristics of a Good leader. Also explain the difference between 'Manager' and a 'Leader'.
- Q8) Write notes on any  $t_{\text{WO}}$ :
	- Rationality in Decision Making a)
	- b) Decentralisation
	- c) Personality determinants
	- d) Corporate Social Responsibility (CSR)

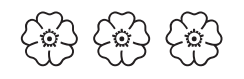

P4452

[Total No. of Pages : 3

# [4979]-102 P.G. D.H.M. (Semester - I) 102: MANAGERIAL ACCOUNTING & FINANCIAL **MANAGEMENT**  $(2012$  Pattern)

Time: 3 Hours]

**Instructions to the candidates:** 

- **Ouestion No. 1 is compulsory.**  $\mathbf{I}$
- Attempt any Two question from each section.  $2)$
- Figures to the right indicates full marks.  $3)$
- Use of simple calculator is allowed. 4)
- Answer to both the section are to be written in the same answer book.  $5)$
- $O(1)$  a) True or False
	- $i)$ Cash book always have a debit balance.
	- $\ddot{1}$ Land & Building is a Nominal Account.
	- Trade discount is recorded in the cash book.  $\dddot{\mathbf{u}}$
	- iv) In Final accounts, Net Profit is transferred to Balance Sheet.
	- v) Narration is not written in the Journal.
	- $b)$ Ascertain the types of accounts Personal, Real or Nominal :  $\overline{5}$ 
		- $i)$ Capital Account
		- $\ddot{u}$ ) **Rent Account**
		- iii) Loan Account
		- iv) Sales Account
		- v) Drawing Account
		- vi) Salaries Account
		- vii) Interest Income
		- viii) Land and Building Account
		- ix) Bank Account
		- x) Furniture Account

**[Maximum Marks:70** 

 $[5]$ 

**SEAT No.:** 

 $[15]$ 

 $\overline{5}$ 

 $\left[5\right]$ 

- Q2) Write short notes on any Three
	- Depreciation  $a)$
	- Going Concern  $b)$
	- Cash Book  $c)$
	- $d)$ Types of accounts and their rules
	- **Balance Sheet**  $e)$
- Explain Double Entry Book Keeping System and its advantages.  $(03)$  a)  $\left[5\right]$ 
	- What errors Trial Balance Fails to detect?  $b)$
	- Explain the following concepts :  $c)$ 
		- **Money Measurement Concept**  $i)$
		- **Accounting Period Concept**  $\ddot{u}$
- Q4) From the following Trial Balance of M/s. Ojas Trading Company prepare Trading, Profit & Loss Account and Balance Sheet as on 31.03.2015 considering the adjustments given below:  $[15]$

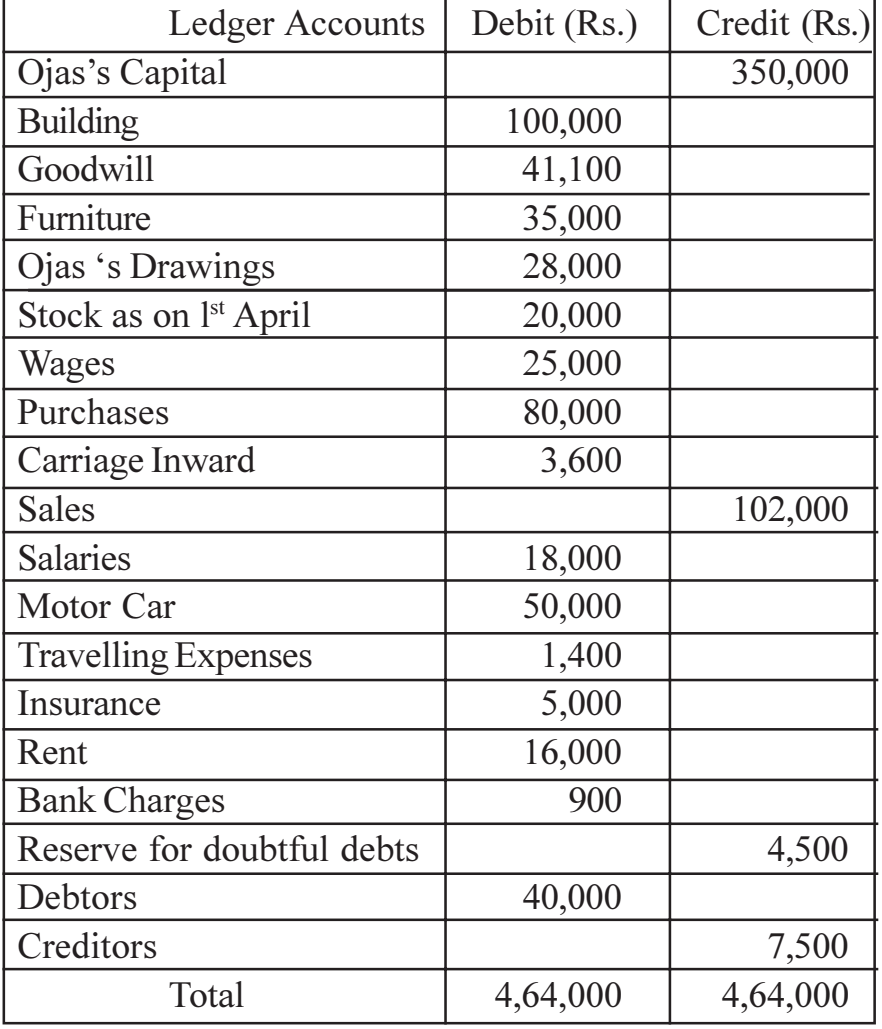

 $[4979] - 102$ 

Following adjustments are to be considered:

- On March 31, 2015 Stock was valued at Rs. 50,000/a)
- $b)$ Insurance premium prepaid amounting to Rs. 1,000/-
- Outstanding salary amounting to Rs. 2,000/ $c)$
- Create Reserve for Doubtful Debts @ 10% on debtors.  $\mathbf{d}$
- Depreciate furniture  $\omega$  10% & Motor car  $\omega$ 20% p.a.  $e)$

## **SECTION - II**

Q5) Write Short Notes on any THREE :

 $[15]$ 

- Ratio Analysis Advantages and Limitations a)
- Fixed Cost and Variable cost  $b)$
- $c)$ **Break Even Analysis**
- $\rm d)$ Types of Budget
- Objectives of Budget  $e)$
- Q6) What is Working capital Finance? What are the sources of Working Capital. [15]

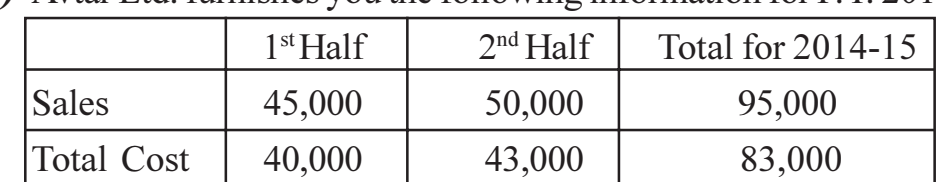

 $O(7)$  Avtar Ltd. furnishes you the following information for F.Y. 2014-15  $[15]$ 

Assuming that there is no change in price and variable costs and that fixed expenses are incurred equally in the two half year periods, calculate for the year:

- a) P V Ratio
- b) Fixed Cost
- $c)$ **Break Even Sales**
- d) Margin of Safety

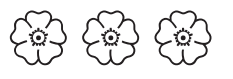

P4453

**SEAT No.:** 

[Total No. of Pages: 2

# $[4979] - 103$

# P.G.D.H.M. (Semester - I)

# 103: HOSPITAL PLANNING AND PROJECT MANAGEMENT  $(2012$  Pattern)

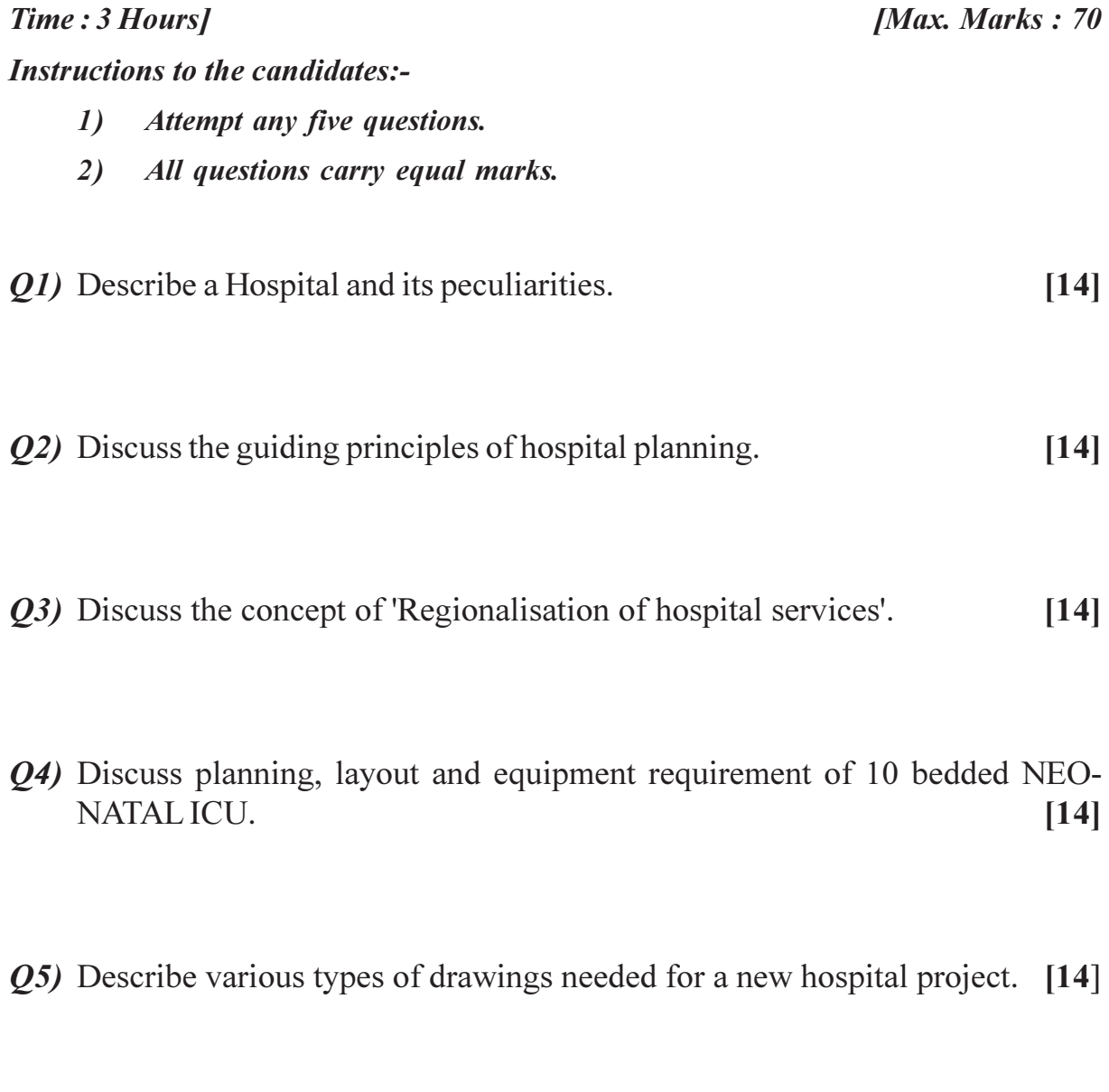

Q6) Discuss the planning of water supply for a 100 bedded general hospital. [14]

Q7) Write short notes on any two:

- Phasing of hospital plan a)
- Master plan  $b)$
- $c)$ Plot ratio
- Disposal Zone  $\mathbf{d}$

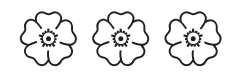

**SEAT No. :** 

P4454

[Total No. of Pages : 2]

# $[4979]-104$ P.G.D.H.M. (Semester - I) MEDICAL TERMINOLOGY AND PROCEDURES  $(2012$  Pattern)

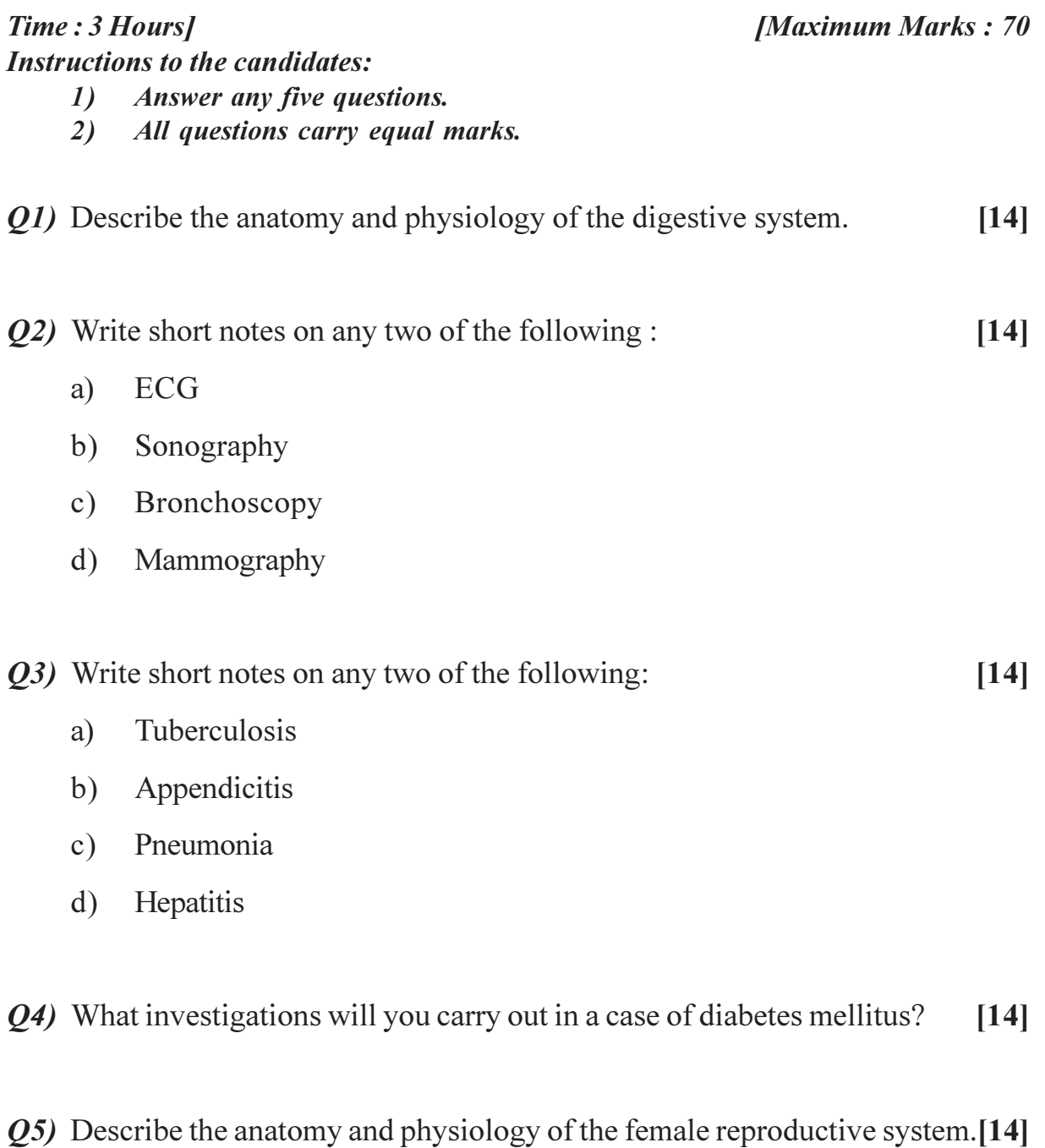

Q6) Write short notes on any two of the following:  $[14]$  $a)$ Osteoporosis b) Asthma c) Menorrhagia d) DVT Q7) Write short notes on any two of the following:  $[14]$ Gastroscopy  $a)$ Stress test  $b)$ 

- c) External fixators for fractures
- d) Self breast examination

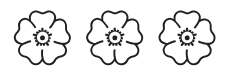

P4455

[Total No. of Pages : 2

**SEAT No.:** 

# $[4979] - 105$ P.G.D.H.M. (Semester - I) **105: HOSPTIAL ADMINISTRATION**  $(2012$  Pattern)

Time: 3 Hours] **Instructions to the candidates:** All questions carry 14 marks.  $\mathbf{D}$ 

**[Maximum Marks: 70** 

- Attempt any five questions.  $2)$
- *O1*) Describe duties of hospital Administrator in a non-profit making hospital.
- Q2) Describe the layout of a general maternity ward with special precautions for new born safety.
- Q3) Describe in detail the hospital waste management of a 300 bedded multi-specialty hospital.
- *O4*) How will you organize a Public Participation seminar on life style diseases.
- Q5) How will you utilize the feedback of Patients Relations department in improving hospital's services.
- *O6*) Write short notes on any two of the following:
	- ALOS. a)
	- Matron's report.  $b)$
	- Safety precautions in Radiology department for employees.  $c)$
	- Report of Maintenance department of hospital.  $\mathbf{d}$

Q7) Write short notes on any two of the following :

- OT list.  $a)$
- Medico-legal services.  $b)$
- Billing department.  $c)$
- Chi-square test.  $d)$

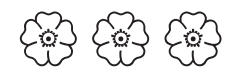

**SEAT No.:** 

#### P4456

[Total No. of Pages: 2

#### $[4979] - 201$

# P.G.D.H.M. (Semester - II) **201: HUMAN RESOURCE MANAGEMENT**  $(2012$  Pattern)

Time: 3 Hours]

**Instructions to the candidates:-**

- 1) Q. No. 1 is compulsory.
- 2) Attempt any four questions from remaining questions.
- 3) Each main question carries 14 marks.

*Q1*) Write notes on any two:

- Line & Staff functions in HR Dept. a)
- b) Career Planning of Non-medical staff
- Abraham Maslow's Theory of Motivation  $c)$
- 'Arbitration' as substitute to 'Litigation'  $\mathbf{d}$
- **Employees Participation in Management**  $e)$
- *Q2*) "HRM is a improved version of Personnel Management" critically examine the statement by comparing HRM with 'Personnel Management'.
- Q3) Explain various 'Selection Tests' in Recruitment Process in general by majority organizations. Also indicate such tests mainly used in selecting Hospital staff.
- *Q4*) Organizational Performance is a "Group Activity" Discuss with reference to "Group Dynamics".

**[Max. Marks**: 70]

- Q5) Explain the concepts of "Job Analysis", "Job description" and "Job Specification". How the same are useful in Recruitment?
- $Q_0$  a) What is 'Misconduct'? How would you proceed to take 'Action' against an employee involved in 'Misconduct'?
	- b) Explain the "Principles of Natural Justice" and its importance.
- $Q7$ ) Write notes on any two:
	- 'Conflict Resolution' and styles a)
	- Issues relating to Nursing staff  $b)$
	- Importance of 'Dress code' in Hospital  $c)$
	- **Training Methods**  $\mathbf{d}$
	- Effect of 'Trade Union' on Hospital services.  $e)$

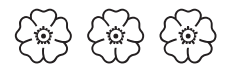

P4457

**SEAT No.:** [Total No. of Pages:2]

## $[4979] - 202$

# P.G.D.H.M. (Semester - II) 202 : LAWS RELATED TO HOSPITAL & MEDICAL SERVICES  $(2012$  Pattern)

Time: 3 Hours]

**[Maximum Marks: 70** 

**Instructions to the candidates:** 

- 1) Attempt any five questions.
- 2) All questions carry 14 marks.
- *O1*) Describe Rights & Responsibilities of Medical person.

*Q2*) Explain the importance of Dying declaration in Medico-legal practice.

- *Q3*) Define the concept of Professional negligence  $\&$  how to avoid litigation.
- $Q_4$ ) Explain MTP Act & its importance in hospital services.
- *O5*) Explain the concept of Patient as a consumer in medical services.

*O6*) Write short notes on any two of the following

- Payment of Wages a)
- Industrial Dispute Act 1947.  $b)$
- Consent  $c)$
- d) Post Mortem
- Q7) Write short notes on any two of the following :
	- Brain dead patient  $a)$
	- Bombay Shop & Establishment Act  $b)$
	- Magistrate's Inquest  $c)$
	- d) Hippocratic Oath.

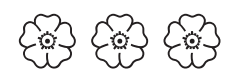

**P4458**

**SEAT No. :**

**[Total No. of Pages : 2**

# **[4979]-203**

# **P.G.D.H.M. (Semester - II) 203: MATERIALS MANAGEMENT AND INVENTORY CONTROL**

# **(2012 Pattern)**

*Time : 3 Hours] [Max. Marks : 70 Instructions to the candidates:*

- *1) All questions carry equal marks*
- *2) Solve any Five questions.*
- *Q1)* Describe the importance of forecasting in purchase of materials. Discuss common methods used in forecasting the requirement of stores items.**[14]]**
- *Q2)* What is an Inventory control? Discuss various costs involved in maintaining inventory of items. **[14]**
- *Q3)* What are common methods of classification of Hospital materials? How it helps in the management of Hospital General stores? **[14]**
- *Q4)* Discuss the layout, design and staffing requirements of a General stores of the District Hospital. **[14]**
- *Q5)* What is the importance of Equipment Planning of a General Hospital? Discuss the selection process of an X-RAY machine. **[14]**
- *Q6)* What is the meaning of 'Value Analysis'? How this technique is used to improve the quality of materials? **[14]**
- *Q7)* Write short notes on any Two : **[14]**

- a) Buffer Stock
- b) Hospital Formulary
- c) Functions of Store Officer
- d) Down Time

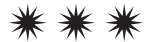

P4587

[Total No. of Pages: 2

**SEAT No.:** 

# $[4979] - 204$ P.G.D.H.M.

# 204 : MANAGEMENT OF HEALTH CARE AND HOSPITAL **SERVICES**

#### $(2012$  Pattern)

Time: 3 Hours]

**IMax. Marks: 70** 

**Instructions to the candidates:-**

- 1) Attempt any five questions.
- 2) All questions carry equal marks.
- O1) Recently secondary prevention of blindness is gaining more importance. Explain.  $[14]$
- Q2) Quality circle in casualty can improve hospital image. Discuss.  $[14]$
- Q3) Write short notes any two:  $[14]$ 
	- Epidemilogical triad a)
	- b) DOTS
	- Kartansingh committee recommendations  $c)$
	- Condom  $\mathbf{d}$
- 04) As an administrator, how can you explain the benefits of NABM to the hospital owner?  $[14]$
- Q5) What is the role of voluntary agencies in Reproductive and Child Health in India?  $[14]$

 $P.T.O.$ 

Q7) Write short notes on any two:

 $[14]$ 

- Law and map violence in hospital  $a)$
- SOP for OT  $b)$
- c) World Health Organization
- Reimbursement of medical claims by TDA  $d)$

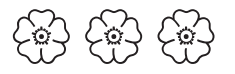